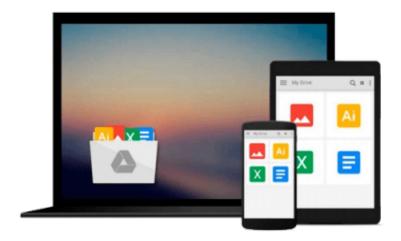

## **Getting Started with NoSQL**

Gaurav Vaish

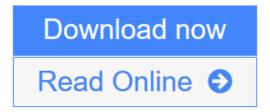

Click here if your download doesn"t start automatically

## **Getting Started with NoSQL**

Gauray Vaish

#### Getting Started with NoSQL Gaurav Vaish

#### In Detail

Relational databases have been used for decades, and in the last few years NoSQL has been a growing choice for large-scale web applications. Non-relational databases provide the scale and speed that you may need for your application. To switch you must know the options available, the advantages and drawbacks, and scenarios which it is suited to the most and where it should be avoided at all costs.

Getting Started with NoSQL is a from-the-ground up guide that takes you from the very first steps to a real-world NoSQL application. It provides you with a step-by-step approach to design and implement a NoSQL application that will help you make clear decisions on database choices and database model choices. The book is suited for a developer, an architect, as well as a CTO.

This book is a comprehensive guide to working with NoSQL. You will learn to make key decisions, and to design and implement NoSQL applications. You will learn about NoSQL jargon, data models, and databases on the market. The case studies and comparisons presented will help you to make a decision on whether or not to use NoSQL, and if so which model and product to use. This book is an indispensable resource for you to have in your library. You will learn everything you need to know about understanding and working with NoSQL and how to implement an application with the correct NoSQL for you.

#### Approach

As with all Packt books this guide will use practical examples to impart information to the reader.

#### Who this book is for

Getting Started with NoSQL is a great resource for someone starting with NoSQL and an indispensable guide for technology decision makers. It is assumed that you have a background in RDBMS modeling and SQL and have had exposure to at least one of the programming languages – Java or JavaScript.

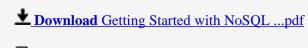

Read Online Getting Started with NoSQL ...pdf

Download and Read Free Online Getting Started with NoSQL Gaurav Vaish

#### Download and Read Free Online Getting Started with NoSQL Gaurav Vaish

#### From reader reviews:

#### **Michael Stricklin:**

What do you about book? It is not important along with you? Or just adding material if you want something to explain what the one you have problem? How about your free time? Or are you busy man? If you don't have spare time to complete others business, it is make you feel bored faster. And you have extra time? What did you do? Everybody has many questions above. They must answer that question simply because just their can do that. It said that about e-book. Book is familiar in each person. Yes, it is appropriate. Because start from on jardín de infancia until university need this kind of Getting Started with NoSQL to read.

#### **Elizabeth Schwartz:**

The publication untitled Getting Started with NoSQL is the guide that recommended to you to learn. You can see the quality of the guide content that will be shown to a person. The language that creator use to explained their way of doing something is easily to understand. The writer was did a lot of investigation when write the book, and so the information that they share to you personally is absolutely accurate. You also might get the e-book of Getting Started with NoSQL from the publisher to make you a lot more enjoy free time.

#### **Adam Cuyler:**

The reserve with title Getting Started with NoSQL has a lot of information that you can understand it. You can get a lot of advantage after read this book. This kind of book exist new knowledge the information that exist in this reserve represented the condition of the world right now. That is important to yo7u to learn how the improvement of the world. This book will bring you with new era of the glowbal growth. You can read the e-book in your smart phone, so you can read it anywhere you want.

#### Ann Macdonald:

A number of people said that they feel weary when they reading a guide. They are directly felt it when they get a half areas of the book. You can choose the particular book Getting Started with NoSQL to make your own personal reading is interesting. Your own personal skill of reading ability is developing when you such as reading. Try to choose easy book to make you enjoy to see it and mingle the sensation about book and reading through especially. It is to be 1st opinion for you to like to open a book and examine it. Beside that the guide Getting Started with NoSQL can to be your brand-new friend when you're really feel alone and confuse using what must you're doing of their time.

### Download and Read Online Getting Started with NoSQL Gaurav

## Vaish #7LNOJFIGPC5

# Read Getting Started with NoSQL by Gaurav Vaish for online ebook

Getting Started with NoSQL by Gaurav Vaish Free PDF d0wnl0ad, audio books, books to read, good books to read, cheap books, good books, online books, books online, book reviews epub, read books online, books to read online, online library, greatbooks to read, PDF best books to read, top books to read Getting Started with NoSQL by Gaurav Vaish books to read online.

#### Online Getting Started with NoSQL by Gaurav Vaish ebook PDF download

Getting Started with NoSQL by Gaurav Vaish Doc

Getting Started with NoSQL by Gaurav Vaish Mobipocket

Getting Started with NoSQL by Gaurav Vaish EPub

Getting Started with NoSQL by Gaurav Vaish Ebook online

Getting Started with NoSQL by Gaurav Vaish Ebook PDF